# SIMPLE SITE HOSTING WITH LIGHTWEIGHT KUBERNETES

FEAT. MICROK8S, LETSENCRYPT, AND NGINX INGRESS

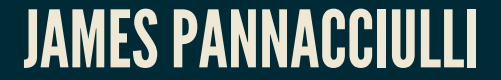

Kubernetes is a wildly extensible, configurable, enterprise grade orchestration platform which drives many of the largest presences on the web.

### LET'S USE IT TO HOST A FEW SMALL STATIC SITES.

## ADVANTAGES OF KUBERNETES

#### *Extensibility*

Each site runs whatever servers, configs, and apps needed in its own container Containers can all share an IP via Ingress routing

*Scalability*

Increasing the number of replicas for a deployment is a one line change

If host resources are running low, more nodes can be added to the cluster *Automation*

Automated LetsEncrypt certificate provisioning and updates

*Resilience*

Containers are automatically restarted in case of failure

*Experience*

Setting up static sites is a relatively easy way to get experience with Kubernetes

### The *problem* solution space is

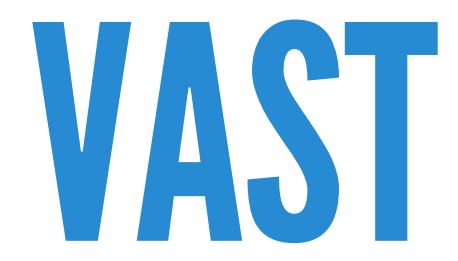

## MICROK8S

**Addons**

Easily add common applications to your Kubernetes cluster

**Automatic Updates**

The MicroK8s snap package will automatically update for minor version releases **CNCF [Compliant](https://www.cncf.io/certification/software-conformance/)**

Guarantees standard open source Kubernetes software stack

Ensures expected, versioned API compatibility

**Simplicity**

Easy to [install](https://microk8s.io/docs/getting-started), no special configuration needed

## MICROK8SINSTALLATION

sudo apt install snapd

sudo snap install microk8s --classic

usermod -a G microk8s \$USER newgrp microk8s

## **MICROK8S CONFIGURATION**

# Check MicroK8s status and list available/enabled addons microk8s status

microk8s enable ingress cert-manager

## PUT A SIMPLE SITE IN AN NGINX CONTAINER

Or any container, but if you want transparent logging, redirect to stdout and stderr, which the default nginx container does for you!

FROM nginx COPY html /usr/share/nginx/html

## BUILD AND TAG YOUR DOCKER IMAGE WITH A FAKE REGISTRY FOR SIDELOADING:

sudo docker build -t \ microk8s.sideload/seagl00.k8s.jp.net:v000 seagl00/

sudo docker save microk8s.sideload/seagl00.k8s.jp.net:v000 |\ microk8s image import

microk8s ctr images list

## EDIT SOME YAML AND APPLY!

#### Grab example yamls from the [example](https://git.jpnc.info/simple_sites.k8s.examples/tree/seagl2023/k8s.jp.net/) repo

microk8s kubectl apply -f ./seagl00.yaml microk8s kubectl apply -f ./seagl01.yaml microk8s kubectl apply -f ./ingress.yaml

### Same command with replace instead of apply for updates!

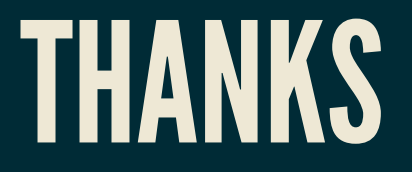

Slides:

[JSseagl2023.slides.k8s.jp.net]

[PDF talk.jpnc.info/k8s-simple-sites.jpnc.seagl2023.pdf[\]](https://talk.jpnc.info/k8s-simple-sites.jpnc.seagl2023.pdf)

Example code:

[git.jpnc.info/simple\\_sites.k8s.examples/tree/seagl2023](https://git.jpnc.info/simple_sites.k8s.examples/tree/seagl2023)

Example sites:

[seagl00.k8s.jp.net](https://seagl00.k8s.jp.net/) [seagl01.k8s.jp.net](https://seagl01.k8s.jp.net/)

FIND ME AT [JPNC.INFO](https://www.jpnc.info/)